#### Atomic Transactions in Cilk

6.895 Project Presentation 12/1/03

#### Data Races and Nondeterminism

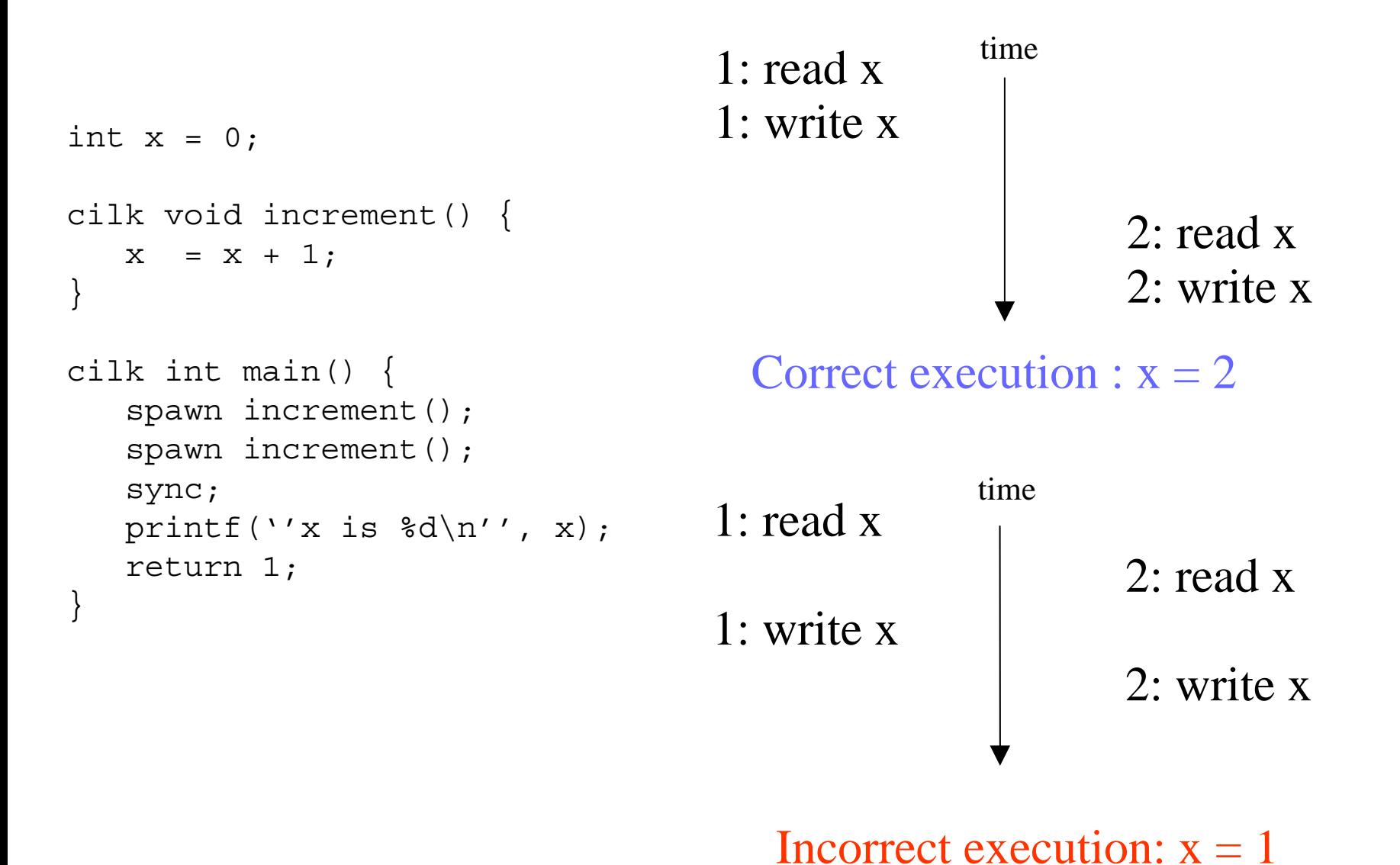

#### Two Solutions to the Problem

#### Traditional Solution: Locks Our Solution: Transactions

```
cilk void increment() { cilk void increment() { 
 lock(x); xbegin
 x = x + 1; x = x + 1;unlock(x); x xend
\}
```
For this example, both solutions look the same. However, using transactions, to make any arbitrary section of code atomic, the programmer ideally needs only one *xbegin* and *xend*.

## Locking vs. Transactions

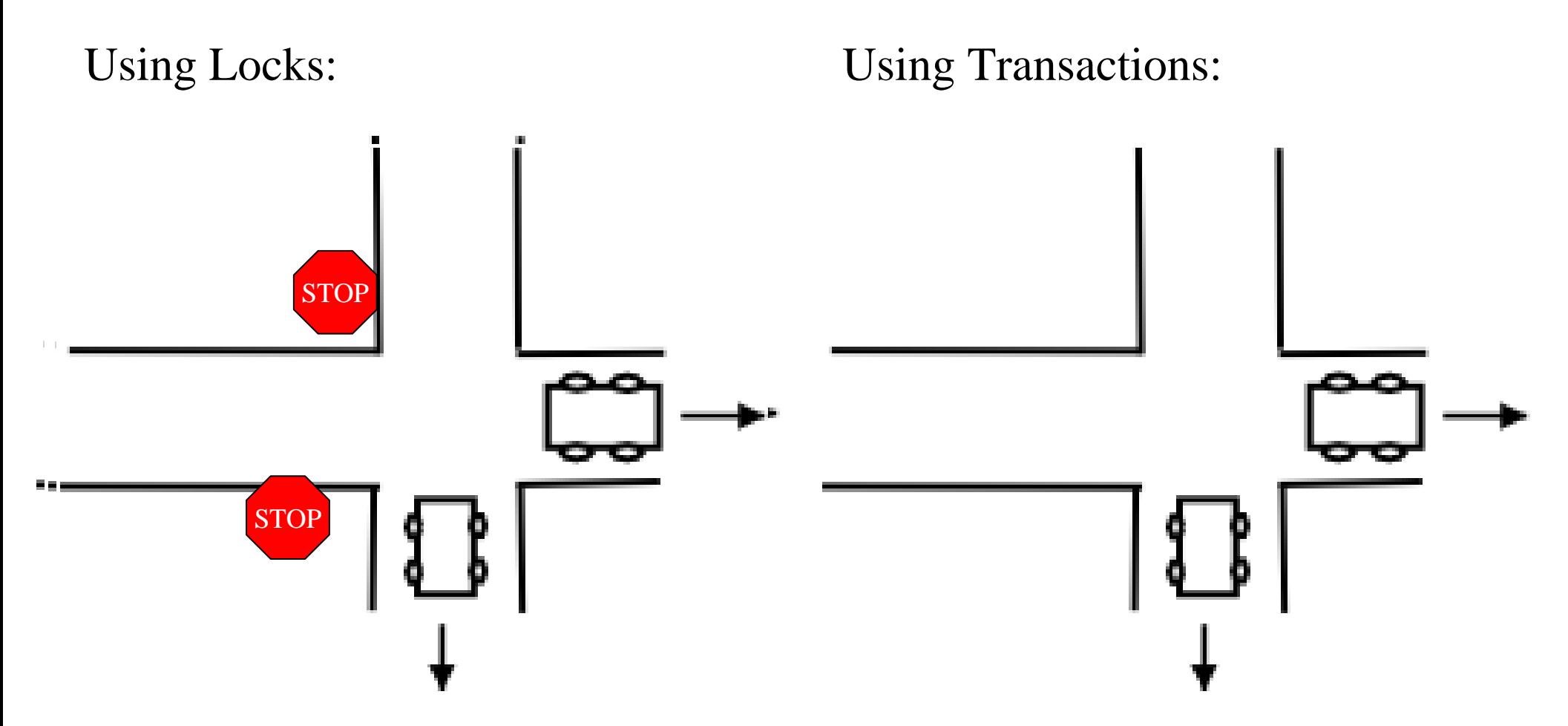

Acquiring a lock ensures that there will be no conflicts while code is executing. With transactions, we go ahead and execute code, assuming conflicts are unlikely.

## A Transaction With A Collision

When a conflict does occur, at least one of colliding transactions must abort, restore everything back to the same state before the transaction, and then try again.

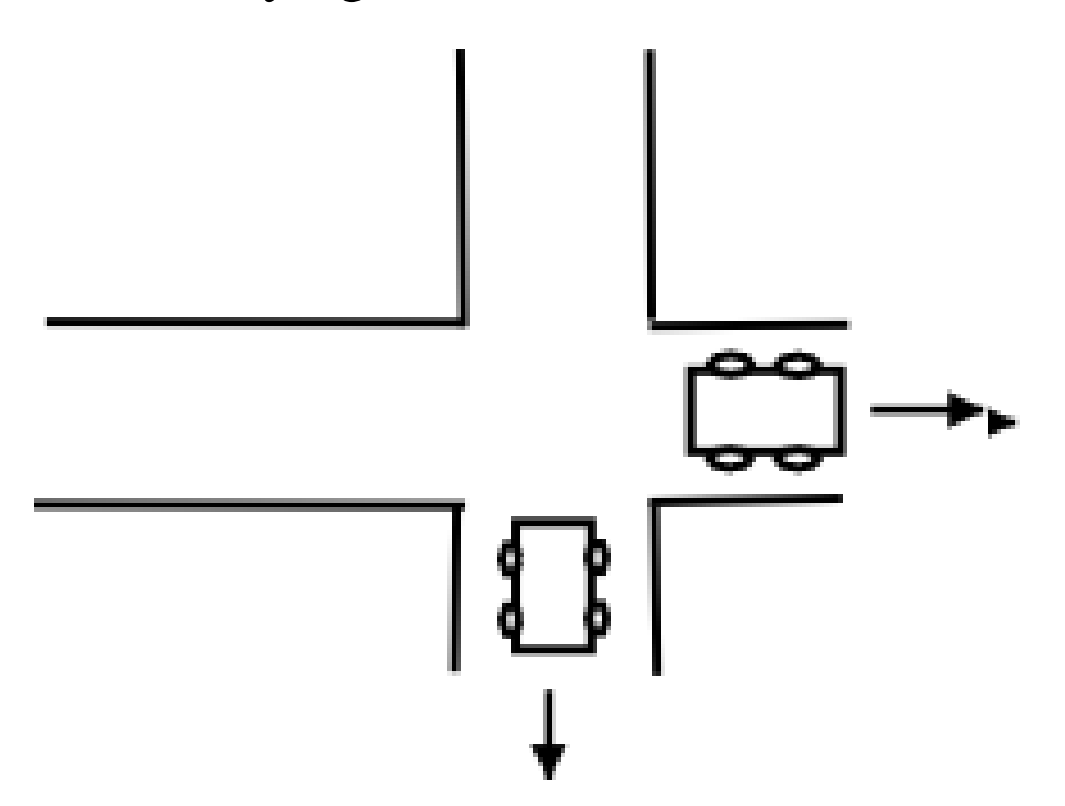

## Steps of the Existing Cilk Compiler

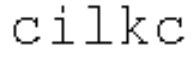

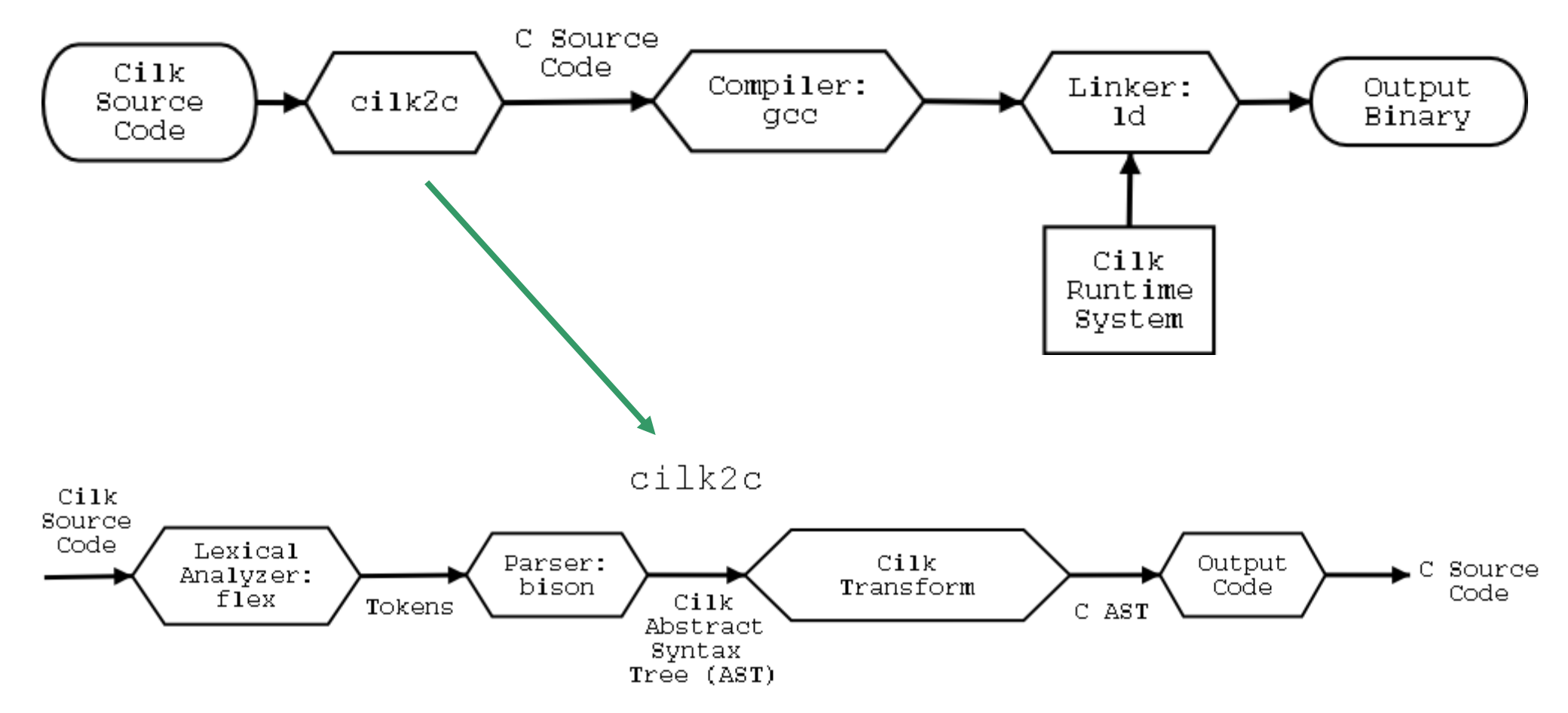

#### Compiler Modified For Atomic Transactions

cilke -atomic

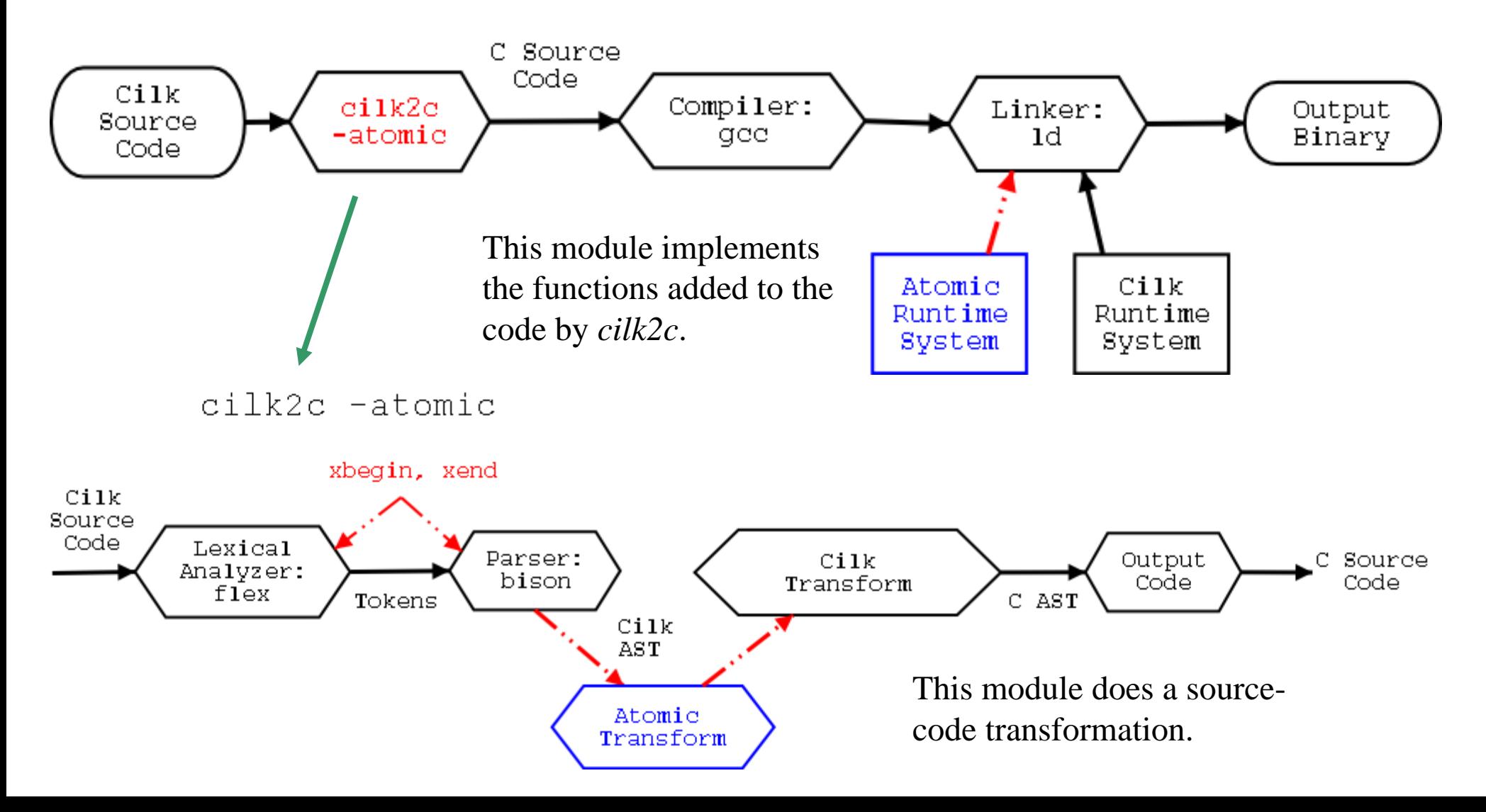

## Code Transformation for a Transaction

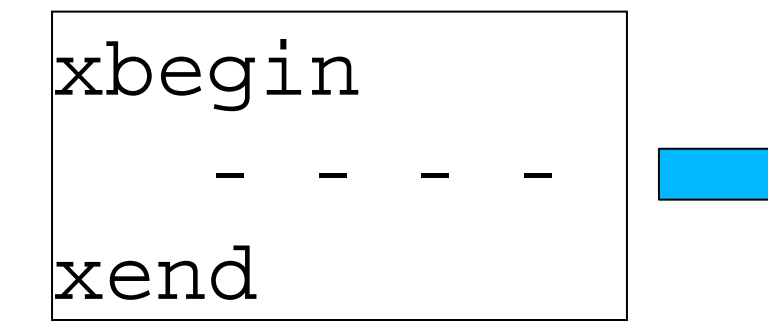

- *cilk2c* inserts labels and goto statements into the code for executing transactions.
- 1. Create atomic context for each transaction.
- 2.Execute main body of the transaction.
- 3.Handle conflicts.
- 4.Try to commit transaction.
- 5.Clean up after a successful transaction.

```
-- - - -
1.2. <code>attemptTrans:</code>
3.
failed:
4.
tryCommit:
5.
  Atomic Context* ac = createNewAC();
  initTransaction(ac);
     goto tryCommit;
     doAbort(ac);
     doBackoff(ac);
     goto attemptTrans;
     if (failedCommit(ac))
        goto failed;
  done:
      destroyAC(ac);
```
## Inside the Body of a Transaction

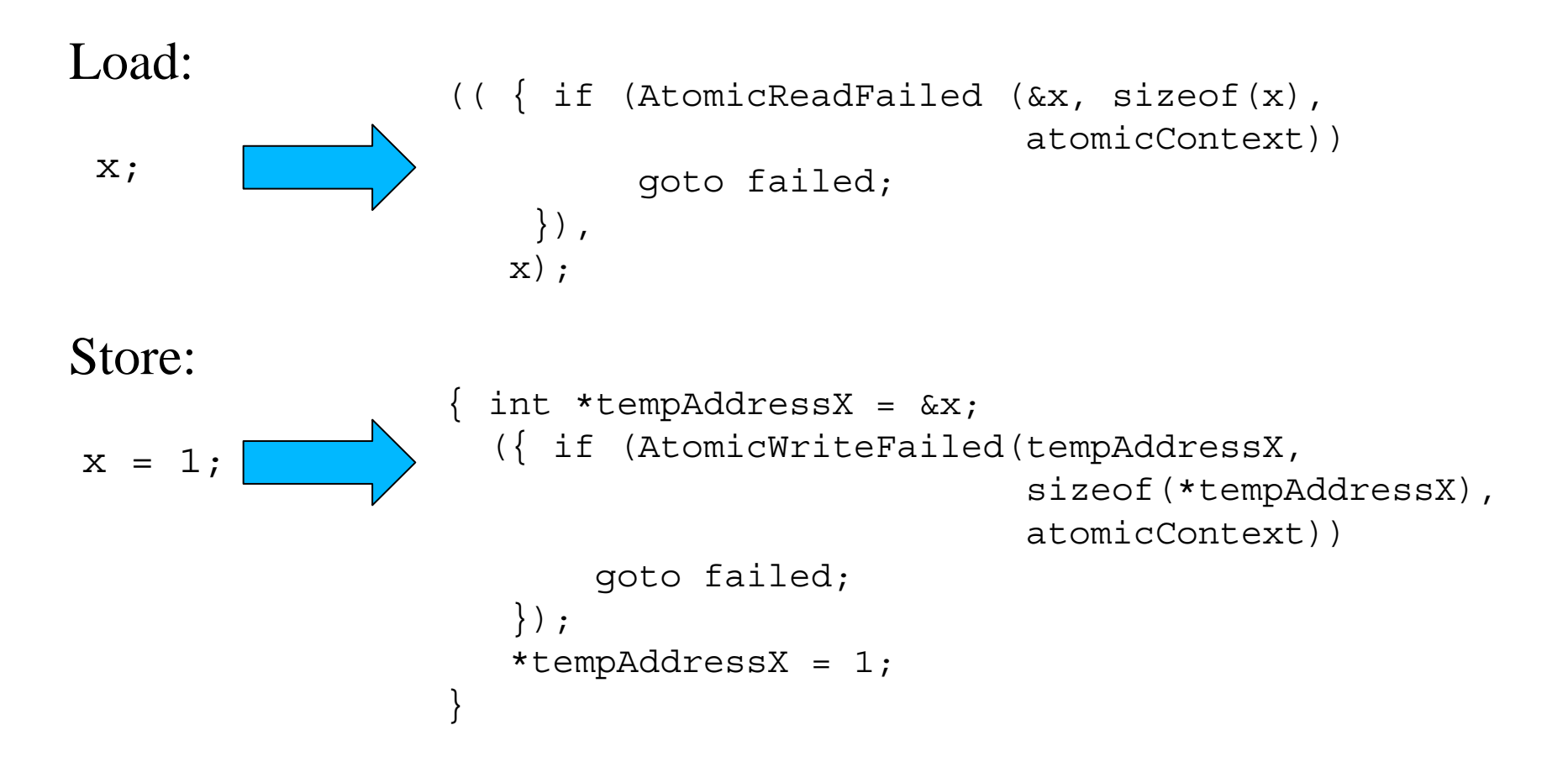

*cilk2c* transforms every load and store. The extra code around each load/store detects if a conflict has occurred and backs up the original values in case we have to abort.

#### Atomic Runtime System

cilke -atomic

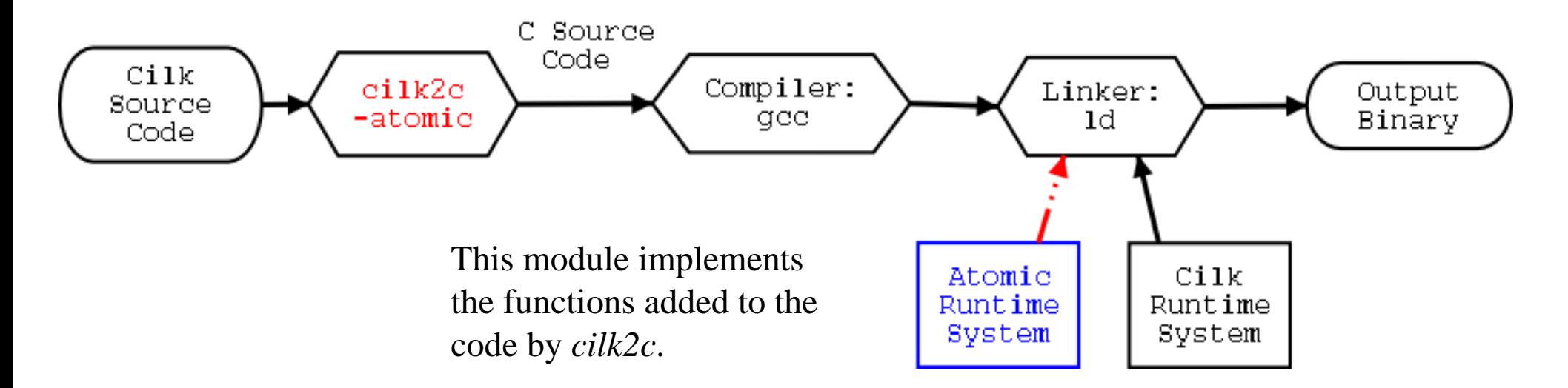

For every memory location that has been accessed by a currently executing transaction, the runtime system keeps track of:

1. *Owner*: the transaction that is allowed to access the location . 2. *Backup Value*: the value to put back in case of an abort.

# slowHow fast are transactions in software?

- We have the overhead of creating/destroying a transaction.
- We have to make a function call with each load/store.
- Unfortunately, to ensure operations on the owner array occur atomically, we use locks.

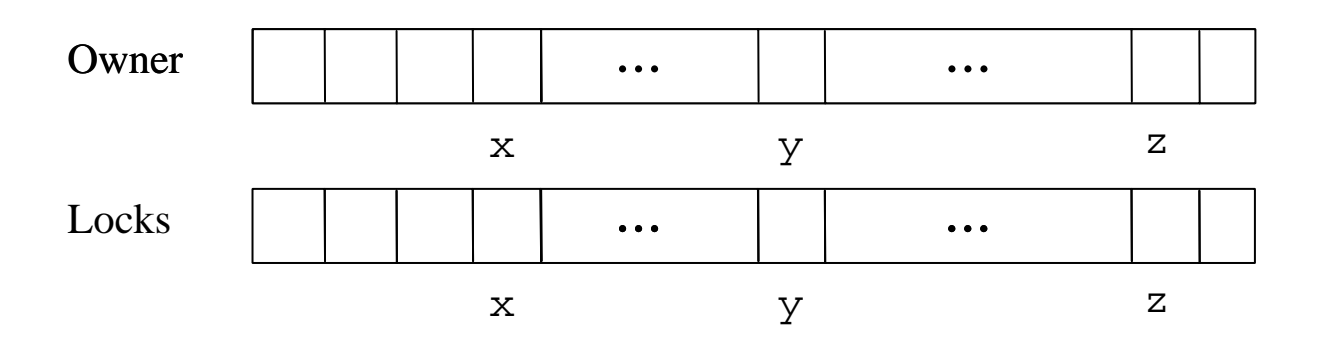

• Ideally, we would have hardware support for the runtime system.

## An Experiment

```
int x = 0;
cilk void incX() {

   x = x + 1;}
cilk void incrementTest(int n) {

  if (n > 0) {

     if (n == 1) {
       incX();

     }
     else {
       spawn incrementTest(n/2);
       spawn incrementTest(n-n/2);
       sync;
                                      incX() incX()incX()incX()}
```
}

}

## Preliminary Results

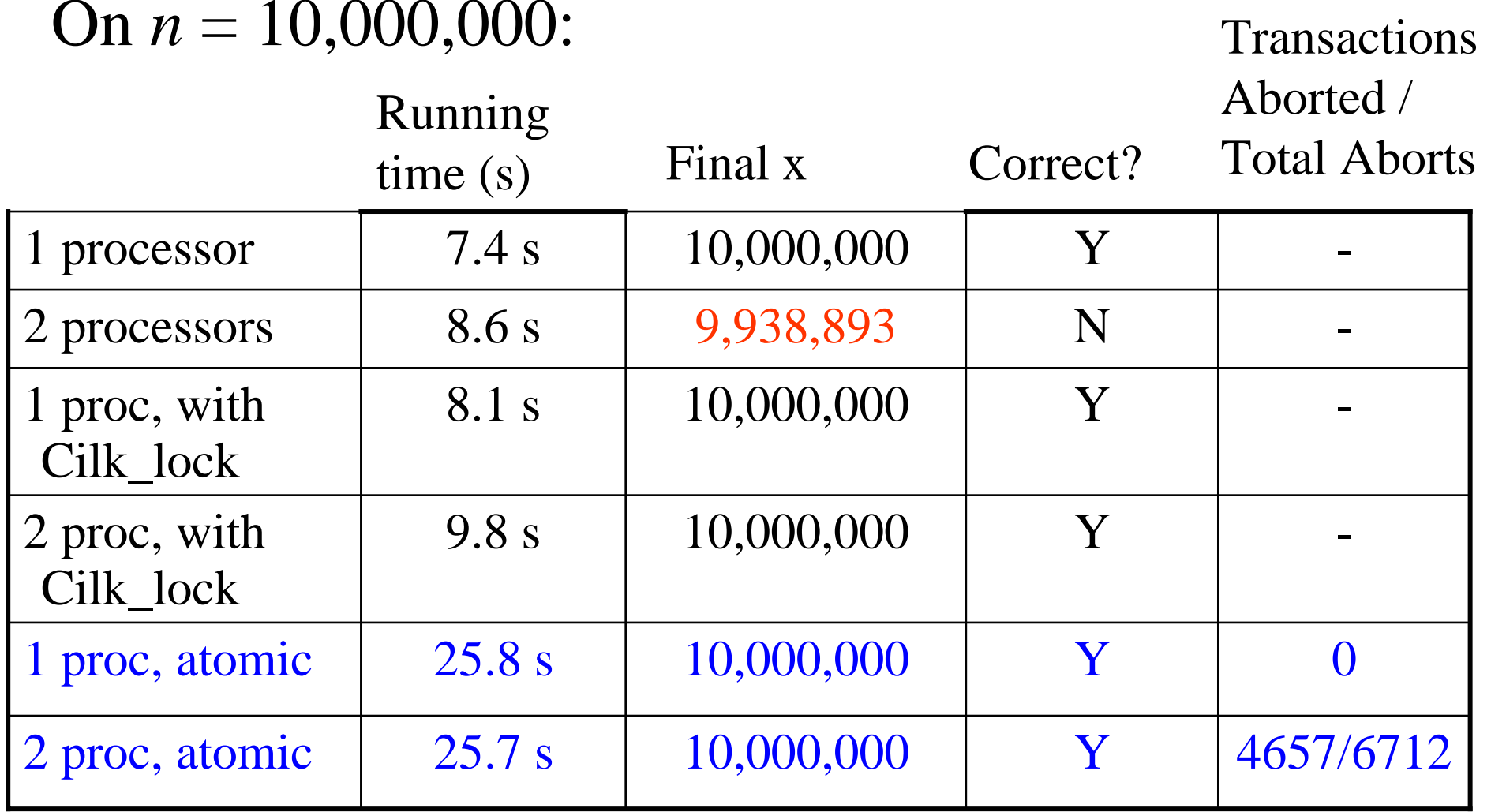

In last case, max # times a transaction was aborted: 8

## A Longer Transaction: On *n* = 10,000,000:

int  $x = 0;$ 

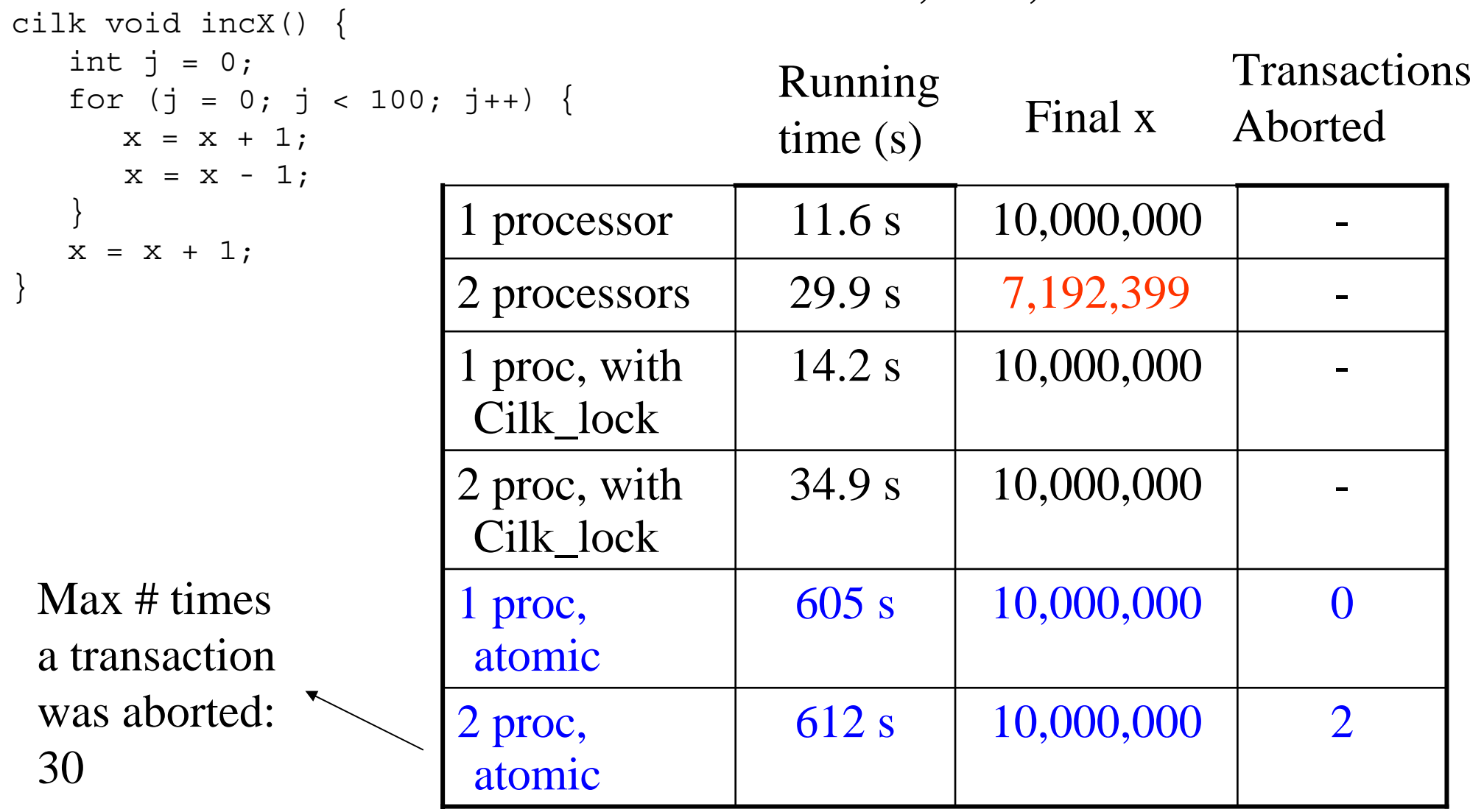

## Conclusion

• Options for further work:

–Test more complicated transactions.

- –Modify *cilkc* to be more user-friendly and portable.
- –Improve runtime system.
- –Experiment with different backoff schemes.
- –More testing!
- We have a version of Cilk which can successfully compile and execute simple transactions atomically.

#### A Transaction with Random Memory Accesses

int x[10];

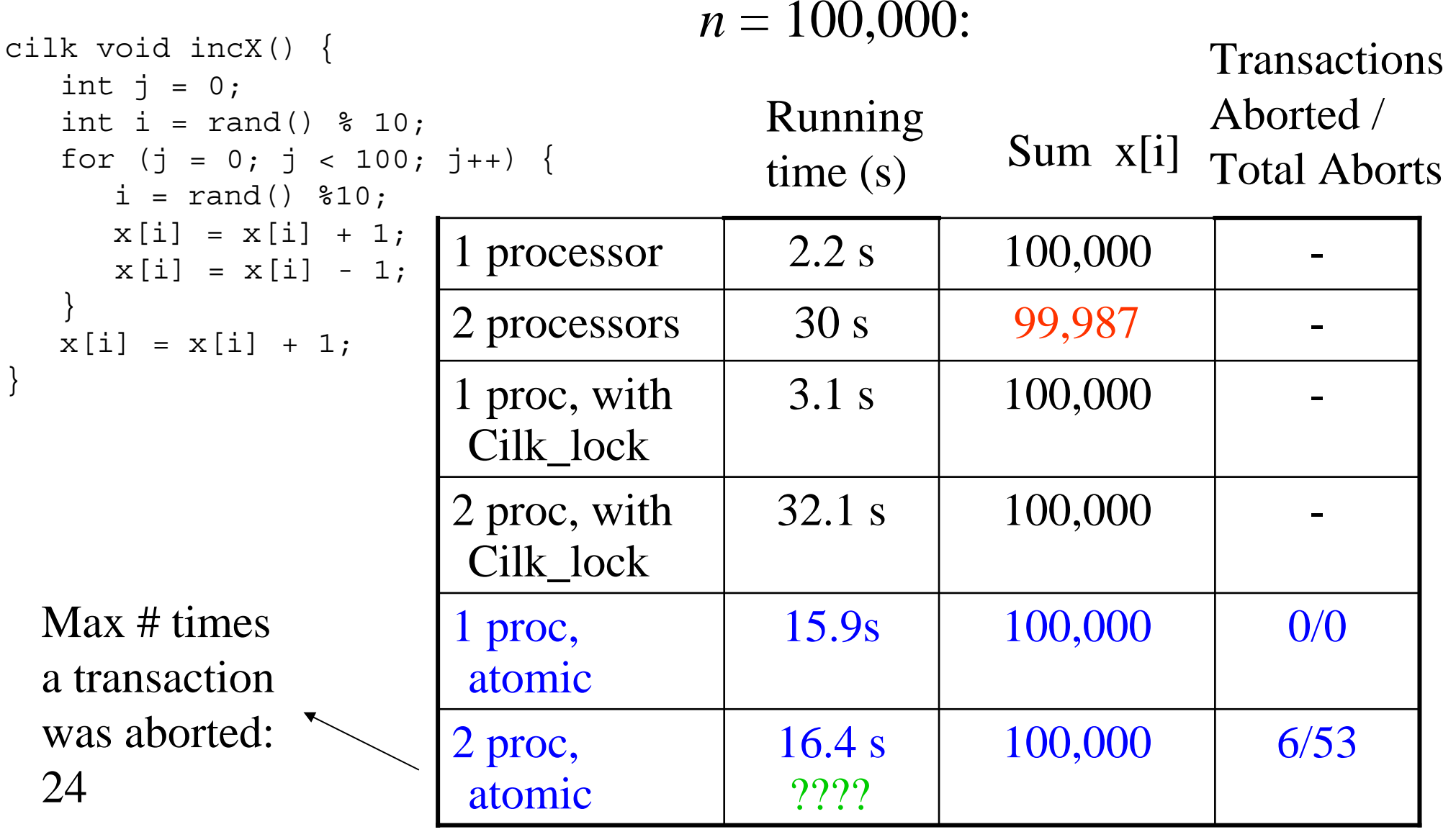

## A Correct Execution Sequence

2: write z

2: read y

2: write y

2: commit

```
int x = 5;
int y = 0;
int z = 1;
cilk void foo() {
  xbegin

    x = x + 1;y = x;

 xend
}
cilk void bar() {
  xbegin

    z = 42;y = y + 1;xend
}
cilk int main() {
  spawn foo();
  spawn bar();
  sync;
}
                                    1: read x1: write x1: read x1: write y
                                    1: committime
```
### A Successful Transaction

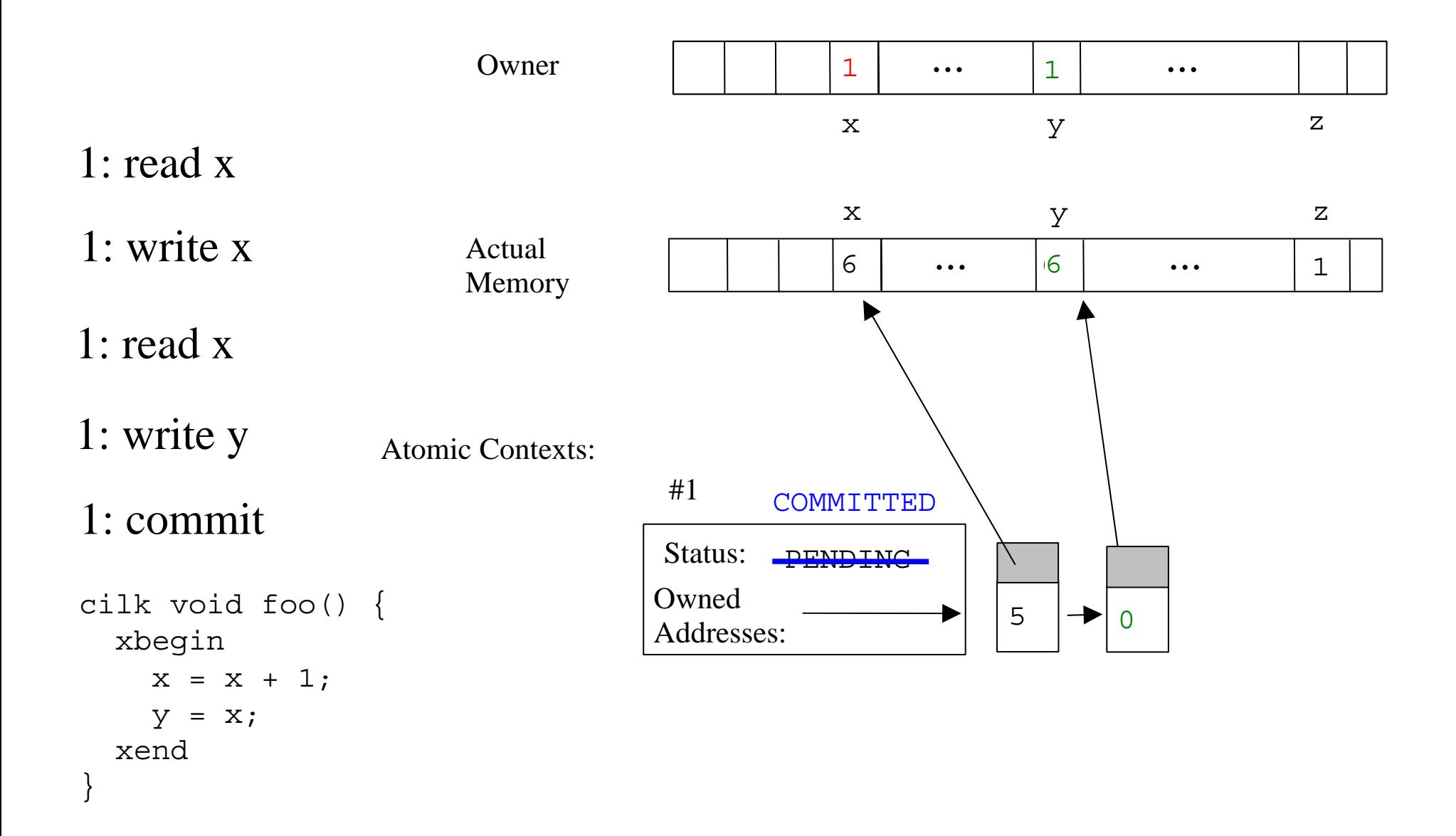

## Conflicting Transactions

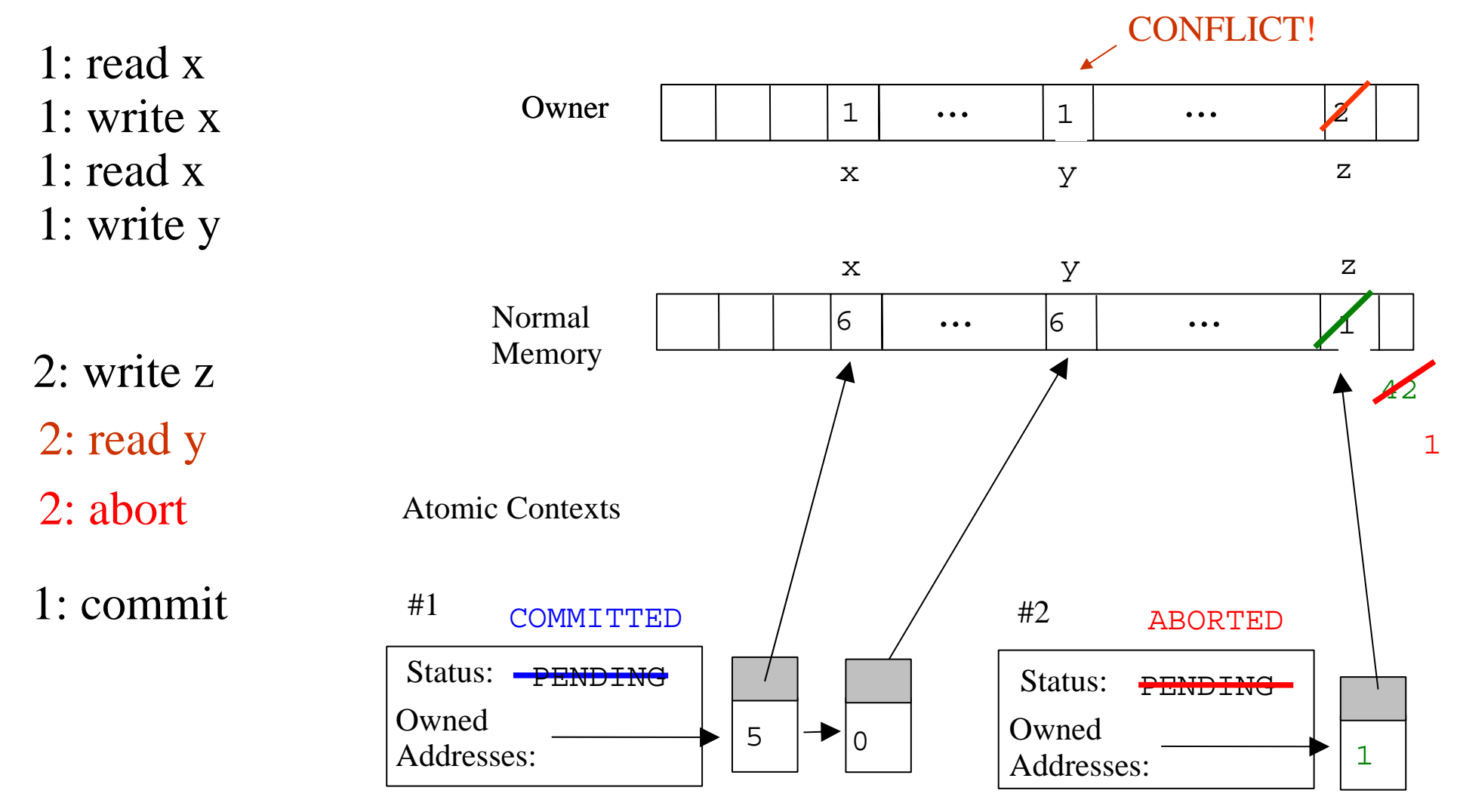